# 接触情報を用いたマニピュレータの経路生成と ※231311.8 このフィーラーン ジャンコング<br>経路生成におけるメタパラメータの自動調整

榊原典佑 ○小林祐一 F. J. Arjonilla Garcia (静岡大学)

# Path generation of manipulator based on contact information and automatic tuning of meta-parameter of the path generation

## T. Sakakibara, *∗*Y. Kobayashi and F. J. Arjonilla Garcia (Shizuoka Univercity)

Abstract– One important issue for industrial use of autonomous robot is that it generally requires long time and cost to implement desired motion by general users in the industrial sites. This paper presents a path generation method of manipulator using contact information obtained through trial motions by the robot. The path is generated through an optimization of a cost function, which contains some meta-parameters. We also present an automatic parameter tuning method which is expected to help the robot to adapt to its new environments quickly. The proposed methods are implemented in physical simulation and evaluated by path generation of a manipulator reaching task.

Key Words: Motion generation, Manipulator, Contact information

# 1 緒言

日本の生産現場において,人口減少などに伴った労 働力不足の問題が進んでいる.それによって,生産支 援ロボットの需要が高まっている.生産支援ロボット は,部品の供給・配膳のような,製造ラインを側面か ら手助けする作業を行うものである.こうした作業は, 環境や作業対象物との間に,接触や拘束を伴い,高度 な物体操作を求められるものである.実際に生産現場 に導入する場合には,事前に動作の生成を行う必要が ある.従来,作業に熟練した人間が動作の教示を行う 教示型の動作生成が主流であるが,教示時間が大きい, 教示者の負担が大きいなどの問題がある.以上の背景 から,教示者の負担が小さく,教示時間の小さいロボッ トの動作経路生成について考える.

生産現場では,作業熟練者によりマニピュレータに 動作を教示することが主に行われる<sup>1)</sup>. 教示型は直感 的に動作生成を行えて容易であるが,試行回数が増え ると教示時間が増えるため教示者の負担が増す.また, 運動計画にもとづく自律型の動作生成は,環境モデル の計測や設定などの過程に時間がかかるため、必ずし も現実的ではない.人からの教示とロボットの自動シス テムを組み合わせる方法として, Losey et al. は, 手づ たえ教示などの物理的介入を行いロボットが人が良い と考える軌道を推定し,その軌道に修正する手法を提案 した<sup>2)</sup>が,この手法は,直接教示による修正であり教 示者の負担が大きいという問題がある.また,Celemin et al. は, ロボットの自律学習に人間の修正フィード バックを取り入れて,学習の性能および収束速度の向 上を果たした<sup>3)</sup>が、アドバイスという数値は教示に比 べてると直感的でないため人間が容易に軌道を修正す ることは難しい.

そこで本研究では,人の動作教示時間削減を目標と して,ロボットが接触作業において,避けるべき接触 が発生した場合に計測される接触力の情報を用いてロ ボットの経路を修正し,初期位置と目標位置の教示と ロボットの試行錯誤によって経路を生成する方法を提 案する. 先行研究<sup>4)</sup> においてその基本的な考え方と, メタパラメータの自動調整についての考え方を示して

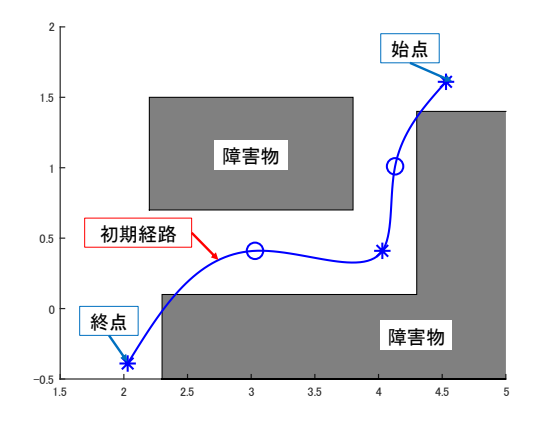

Fig. 1: 曲線による経路生成問題の例

いたが,3 次元空間への拡張およびより現実的な動作生 成過程における検証が未達成であった. 本研究では, 3 次元環境における検証およびメタパラメータの調整に ついての検証を MuJoCo<sup>5)</sup> を用いたシミュレーション において行う.

## 2 問題設定

本研究では,2 次元平面上と 3 次元空間上の 2 種類 の動作経路について考える.どちらの場合にも共通す る事項として,ロボットは環境との接触の可能性があ る.ロボットは環境との接触情報を利用して,接触の ない経路を生成する.

動作経路は,複数の制御点 *x* を設定し,それらをス プライン補間した制御点列 *X* として表現される.*X* より,経路上の点 *p*(*t*)(*t*:時間パラメータ)を求める ことができる. x は, 位置の変更が可能な xmov と, 位 置が固定される *x* fix の 2 種類を設定する.動作経路の 例を Fig.1 に示す.

本手法では,経路の修正に障害物との接触情報を用 いる.Fig.2 のように,マニピュレータの手先と障害物 の間に接触が発生したとき,その手先位置から接触位 置,力覚センサから接触力を得ることができる.この 接触位置を失敗点 *f*,接触力の方向を修正ベクトル *m*

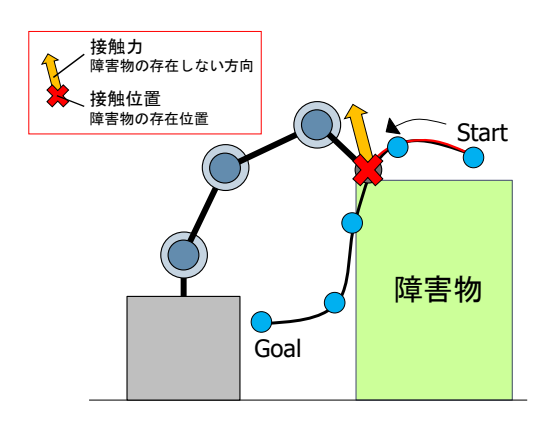

Fig. 2: マニピュレータによる動作と接触情報の例

(*∥m∥* = 1)と定義する.また,経路の修正の程度に関 わるメタパラメータを修正パラメータ *β* (*≥* 0) として 定義する.1 回の接触に対して 1 つの *β* が 1 組となる. 以上を修正情報 *C* = (*f,m, β*) として定義する.

#### 3 経路自動生成

本手法では,複数の接触と経路の修正を繰り返して, 目的の動作経路を自動生成する.ここでは,*n* 回目の 経路の修正について考える.まず,*n* 回目の接触情報 として,失敗点 *f<sup>n</sup>* と修正ベクトル *m<sup>n</sup>* を取得する. これにメタパラメータ *β<sup>n</sup>* を加えたものを,修正情報  $C_n = (f_n, m_n, \beta_n) \geq 0$ , 修正履歴 *C* に蓄積する.

$$
\mathbf{C} = \{C_i \mid i = 1, \cdots, n\}
$$

この修正履歴 *C* と,制御点列 *X* を含んだ目的関数 *L*<sup>1</sup> を用いて,経路の最適化を行う.*L*1(*X | C*) が最小と なるように最適化した *X<sup>∗</sup>* で *X* を更新する.

$$
\boldsymbol{X}^* = \argmin_{\boldsymbol{X}} L_1(\boldsymbol{X} \mid \boldsymbol{C})
$$

経路の評価には以下の評価基準を設ける.

- 1. 失敗点の位置から修正ベクトルの向きへ回避する.
- 2. 制御点の補正量が小さい.
- 3. 全体の経路長が小さい.
- 4. 隣接制御点間の間隔が均等になる.

各基準からコスト関数 (*g*1*, g*2*, g*3*, g*4) を作成し,各関数 にそれぞれ重み (*α*1*, α*2*, α*3*, α*4) をかけたものを,目的 関数 *L*<sup>1</sup> とする.

$$
L_1(\boldsymbol{X} \mid \boldsymbol{C}) = \alpha_1 g_1(\boldsymbol{X} \mid \boldsymbol{C}) + \alpha_2 g_2(\boldsymbol{X}) + \alpha_3 g_3(\boldsymbol{X}) + \alpha_4 g_4(\boldsymbol{X})
$$
\n(1)

以下では各評価項目について詳しく説明する.

# 3.1 2 次元経路の評価

始めに,2 次元経路の場合の評価項目 1 の表現方法に ついて説明する.修正ベクトル *m* に垂直な法線ベクト ルを *m<sup>⊥</sup>* とし,*m*,*m<sup>⊥</sup>* に関して失敗点を中心とした 座標系を考え,軸変数をそれぞれ *z*1,*z*<sup>2</sup> とおく.各軸

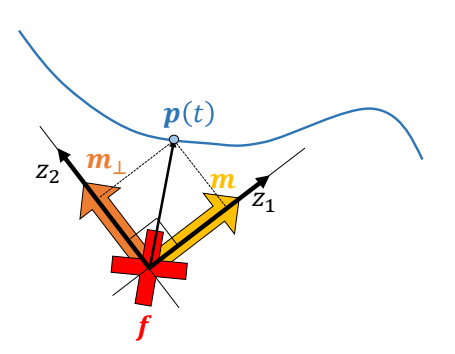

Fig. 3: 接触点における座標系の設定

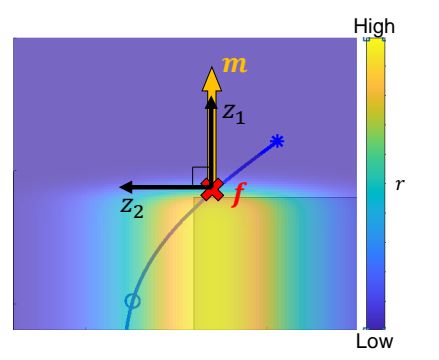

Fig. 4: *r* の分布例

変数の値は,経路 *X* 上の点 *p*(*t*),失敗点 *f*,*m*,*m<sup>⊥</sup>* から、次式で表される.

$$
z_1 = \boldsymbol{m}^{T}(\boldsymbol{p}(t) - \boldsymbol{f})
$$

$$
z_2 = (\boldsymbol{m}_{\perp})^{T}(\boldsymbol{p}(t) - \boldsymbol{f})
$$

各軸変数に対しては,以下のように関数を設定する.

- 1. 失敗点を境として、修正ベクトルの方向にコスト が減少する
- 2. 修正ベクトルの方向の直線を中心として,メタパ ラメータに依存する範囲で,コストが増大する.

1 は,シグモイド関数を利用して,*z*<sup>1</sup> に関する次式で 定義する.ただし,*a* はゲイン(定数)である.

$$
r_1^{\mathbf{C}}\left(\mathbf{p}(t) \,|\, i\right) = \frac{1}{1 + \exp(a z_{1,i})}, \quad (\mathbf{f}_i, \mathbf{m}_i) \in \mathbf{C} \qquad (2)
$$

また 2 は, ガウス関数を利用して, z2 に関する次式で 定義する.

$$
r_2^{\mathbf{C}}\left(\mathbf{p}(t)\,\middle|\, i\right) = \exp\left(-\frac{z_{2,i}^2}{2\beta_i^2}\right), \quad \left(\mathbf{f}_i, \mathbf{m}_i, \beta_i\right) \in \mathbf{C} \tag{3}
$$

この 2 つの関数の積 *r* = *r*1*r*<sup>2</sup> によって,接触情報に よるコストの分布を実現する.*r* の分布の例を Fig.4 に示す. 以上の方法に基づいて、経路の評価に用いる コスト関数 *g*<sup>1</sup> を定義する.*N<sup>F</sup>* 回目までの修正履歴  $\boldsymbol{C} = \{C_i \, | \, i = 1, \cdots, N_F\}$  を用いて,経路上のすべて の点に関して *r* を計算し,各点における *r* の最大値の 総和を *g*<sup>1</sup> とする.

$$
g_1(\boldsymbol{X} \mid \boldsymbol{C}) = \int_X \max_{i=1,\cdots,N_F} r^{\boldsymbol{C}} \left( \boldsymbol{p}(t) \mid i \right) dt \tag{4}
$$

#### 3.2 3 次元経路の評価

3 次元経路の場合のコスト関数 *g*<sup>1</sup> について説明する. 2次元の場合と同様に、失敗点を中心とし、修正ベク トルを1つの軸とする座標系について考える. 単位ベ クトル *i* = (1*,* 0*,* 0)*, j* = (0*,* 1*,* 0)*, k* = (0*,* 0*,* 1) を *k* が修 正ベクトル *m* に一致するように座標変換を行う.座標 変換後の *i, j* をそれぞれ *m⊥*1*,m⊥*<sup>2</sup> とし,*f* を中心と する *m,m⊥*1*,m⊥*<sup>2</sup> に関する座標系を考える.それぞ れ軸変数を *z*1*, z*2*, z*<sup>3</sup> とすると,各軸変数の値は次式で 表される.

$$
z_1 = \boldsymbol{m}^{\mathrm{T}}(\boldsymbol{p}(t) - \boldsymbol{f})
$$
  
\n
$$
z_2 = (\boldsymbol{m}_{\perp 1})^{\mathrm{T}}(\boldsymbol{p}(t) - \boldsymbol{f})
$$
  
\n
$$
z_3 = (\boldsymbol{m}_{\perp 2})^{\mathrm{T}}(\boldsymbol{p}(t) - \boldsymbol{f})
$$

 $m_i$ の方向にコストが減少する表現は,式(2)と同様 にシグモイド関数を用いて次式で表される.

$$
r_1^{\mathbf{C}}\left(\mathbf{p}(t) \,|\, i\right) = \frac{1}{1 + \exp(a z_{1,i})}, \quad (\mathbf{f}_i, \mathbf{m}_i) \in \mathbf{C} \qquad (5)
$$

さらに,*m⊥*1*,m⊥*<sup>2</sup> 方向への,*β* によるコストの広 がりを,2 次元のガウス関数を用いた次式によって表 現する.

$$
r_2^{\mathbf{C}}\left(\mathbf{p}(t)\,\middle|\,i\right) = \exp\left(-\frac{1}{2}\mathbf{Z}_i\mathbf{B}_i^{-1}\mathbf{Z}_i^T\right),\,\left(\mathbf{f}_i,\mathbf{m}_i,\beta_i\right) \in \mathbf{C}
$$
\n
$$
\mathbf{Z} \in \mathbb{C}
$$
\n(6)

ここで,

$$
\mathbf{Z}_{i} = \left[ \begin{array}{cc} z_{2,i} & z_{3,i} \end{array} \right]
$$

$$
\mathbf{B}_{i} = \left[ \begin{array}{cc} \beta_{i} & 0 \\ 0 & \beta_{i} \end{array} \right]
$$

である. 以上の 2 つの関数の積 *r* = *r*1*r*<sup>2</sup> を用いて,2 次元の場合と同様に式(4)で、修正ベクトルの方向へ 経路を回避する評価を実現する.

#### 3.3 その他の評価項目について

評価基準 2~4 に基づく評価関数 *g*2*, g*3*, g*<sup>4</sup> について は,2 次元経路,および 3 次元経路どちらにおいて以 下の式で与えられる.ここで,経路 *X* は

$$
\bm{X}=\{\bm{x}_i|i=1,\cdots,N\}
$$

のように *N* 個の制御点で与えられるものとする.

$$
g_2(\boldsymbol{X}) = \sum_{i=1}^{N} ||\boldsymbol{x}_i - \boldsymbol{x}_i^{\text{path}}|| \tag{7}
$$

$$
g_3(\boldsymbol{X}) = \int_X \left\| \frac{d}{dt} \boldsymbol{p}(t) \right\| dt \tag{8}
$$

$$
g_4(\boldsymbol{X}) = \sum_{i=1}^{N-1} |\Delta x_i - \Delta x_{\text{ave}}| \tag{9}
$$

ただし,

$$
\Delta x_i = \|\boldsymbol{x}_{i+1} - \boldsymbol{x}_i\|
$$

$$
\Delta x_{\text{ave}} = \frac{1}{N-1} \sum_{j=1}^{N-1} \Delta x_i
$$

とする.

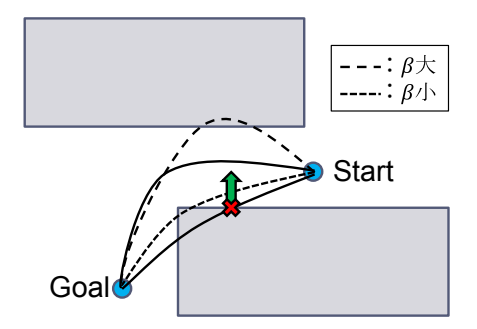

Fig. 5: *β* の値による生成経路の違い

# 4 メタパラメータ自動調整

修正情報はメタパラメータ *β* を含むが,人が修正ご とに逐次設定するのは現実的ではない。そこで、全修 正で共通の初期値 *β*<sup>0</sup> を始めに設定する.しかし,*β*<sup>0</sup> の値によって経路の修正の度合いが変わるため,*β*<sup>0</sup> の 値が原因で新たな接触が発生するような経路に修正さ れる可能性がある.例えば Fig.5 の場合,接触情報と *β* から経路の修正が行われるが,*β* の値が大きすぎると 上側の障害物と新たに接触し,小さすぎると再度下側 の障害物と接触する.このようなことを避けるために, 各修正に対する β を自動で調整することで,最適な経 路の生成に要する衝突回数を削減することが可能であ ると期待される.

# 4.1 パラメータの評価

始めに,全ての接触に関してメタパラメータを初期値  $\beta$ <sub>0</sub> とし, 経路自動生成を実行する. その結果, 修正履 歴 *C*<sup>0</sup> = *{*(*f<sup>i</sup> ,m<sup>i</sup> , β*0)*|i* = 1*, · · · , N<sup>F</sup> }* と,最終的な経 路の制御点集合 *X′* を獲得する.次に *C*<sup>0</sup> を前半と後半 に分割する.前半の修正情報の数を *k* 個として,*β<sup>k</sup>* =  $[\beta_1, \cdots, \beta_k]$  を含む修正履歴  $C_\beta = \{ (f_i, m_i, \beta_i) | i = 1 \}$  $\{1,\cdots,k\}$  と,残りの修正履歴  $\overline{\bm{C}}_0 = \{(\bm{f}_i,\bm{m}_i,\beta_0)\,|\,i=1\}$ *k* + 1*, · · · , N<sup>F</sup> }* に,*C*<sup>0</sup> を分割する.*C<sup>β</sup>* を用いて生成 した経路 *X<sup>β</sup>* は,式 (1) を用いて次式で表される.

$$
X_{\beta} = \arg\min_{X} L_1(X \mid C_{\beta})
$$
 (10)

続いて,残りの修正履歴 *C*<sup>0</sup> 用いて *X<sup>β</sup>* の評価を行う. そのコスト関数  $h_1$  を, 次式で定義する.

$$
h_1(\boldsymbol{\beta}, k \mid \boldsymbol{X}_{\boldsymbol{\beta}}, \overline{\boldsymbol{C}}_0) = \sum_{j=k+1}^{N_F} \int_{\boldsymbol{X}_{\boldsymbol{\beta}}} r^{\overline{\boldsymbol{C}}_0} \Big( \boldsymbol{p}(t) \mid j \Big) dt \quad (11)
$$

*h*<sup>1</sup> は,*β* の調整によって,*X<sup>β</sup>* が最終的な経路 *X′* に近 づくほど,良い評価を得られ,コスト関数の値は小さ くなる.また,この調整によって,*β<sup>k</sup>* の各要素 *β<sup>i</sup>* が 0 に近づくことが考えられる.*β* が 0 に近づきすぎると, 対応する接触情報の意味がなくなる可能性がある. そ れを避けるために,*β* が 0 に近づくことをマイナスの 評価を与える関数として、コスト関数  $h_2$  を設定する.  $h_2$ は, σ を定数として次式で表す.

$$
h_0(\beta, k) = \sum_{i=1}^k \exp\left(-\frac{|\beta_i|^2}{\sigma^2}\right) \tag{12}
$$

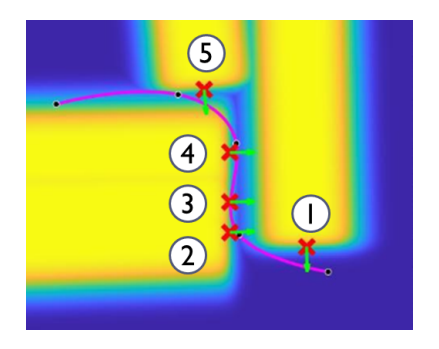

Fig. 6: *C*<sup>0</sup> による *X*<sup>0</sup> から *X′* の生成

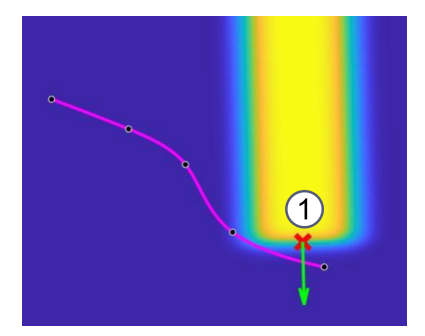

Fig. 7: *C<sup>β</sup>* による *X*<sup>0</sup> から *X<sup>β</sup>* の生成

以上のコスト関数から,メタパラメータ自動調整に 用いる目的関数を次式で定義する.

$$
L_2(\boldsymbol{\beta}, k) = h_1\Big(\boldsymbol{\beta}, k \,|\, \boldsymbol{X}_{\boldsymbol{\beta}}, \overline{\boldsymbol{C}}_0\Big) + h_0(\boldsymbol{\beta}, k) \tag{13}
$$

式 (13) の最適化問題を解くことで,調整されたメタ パラメータ β<sup>new</sup> を得る.

$$
\beta^{\text{new}} = \underset{\beta,k}{\text{arg min}} L_2(\beta, k) \tag{14}
$$

続いて,初期経路 *X*<sup>0</sup> を総修正回数 *N<sup>F</sup>* = 5 で生成 した経路を *X′* として,メタパラメータ自動調整の実行 例を示す.Fig.6 は,この経路生成で得られた修正履歴 *C*<sup>0</sup> = *{*(*f<sup>i</sup> ,m<sup>i</sup> , β*0)*|i* = 1*, · · · ,* 5*}* から式 (4) で求めら れるコストの分布と経路 *X′* を可視化したものである. ここで,修正情報 1 個(*k* = 1)を使用して,*β*<sup>1</sup> = *β*<sup>1</sup> を調整する場合を考える.のように,初期経路 *X*<sup>0</sup> から  $C_{\beta} = (f_1, m_1, \beta_1)$ を用いて,経路 $X_{\beta}$ を生成する.続 いて,のように残りの修正履歴  $\overline{\bm{C}}_0 = \{(\bm{f}_i, \bm{m}_i, \beta_0) \, | \, i =$ 2*,* 3*,* 4*,* 5*}* で *X<sup>β</sup>* を評価する.これにより,*X<sup>β</sup>* が *X′* に近づくような評価が実現される.今回の例では,の ように,2~5 回目の接触を避けるような経路に近づく  $\pm$ うな小さい  $\beta_1$  の値が良い評価となる. 以上の評価 を,表 1 のように *k* = 1 *∼* 4 の 4 通りの分割と評価を 行い, その総和を  $h_1$  として, 式 (13) に用いる.

Table 1: 接触情報分割の組み合わせ

| 前半         |            | 後半   評価対象となる $\beta$   |
|------------|------------|------------------------|
|            | $2 \sim 5$ |                        |
| 1, 2       | $3 \sim 5$ | $\beta_1, \beta_2$     |
| $1 \sim 3$ | 4. 5       | $\beta_1 \sim \beta_3$ |
| 1 $\sim$ 4 |            | $\beta_1 \sim \beta_4$ |

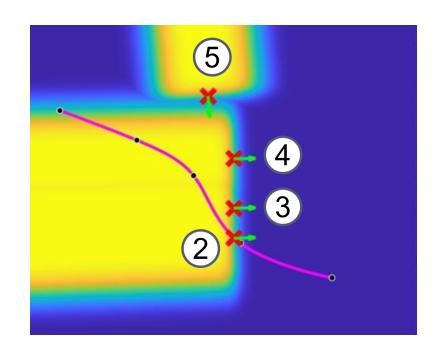

Fig. 8: *C*<sup>0</sup> による *X<sup>β</sup>* の評価

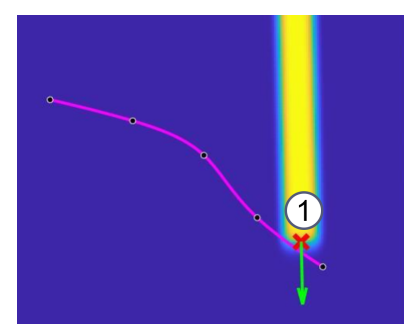

Fig. 9: *X<sup>β</sup>* が *X′* に近づくような *β* の調整

# 5 実験条件および結果

#### 5.1 実験 1

本実験では, MuJoCo<sup>5)</sup> シミュレータを用いてマニ ピュレータの追従シミュレーションを行い,収集した接 触情報を用いて,MATLAB<sup>6</sup>) による経路制御点の最適 化計算を実行し,経路生成を行う.続いて、得られた経 路と修正履歴を用いて,パラメータ調整を行う.シミュ レーションにおける初期経路と障害物環境を Fig.10 に 示す. 経路自動生成アルゴリズムによって, Fig.11 の ように,5 回の接触情報から最適な経路を生成した.ま た,これにより得られた修正履歴からメタパラメータ の自動調整を実行し, Fig.12 の結果を得た.

#### 5.2 実験 2

本実験では、3次元経路の経路自動生成を行う. 初期 経路,および障害物の情報は MATLAB で事前に用意 したデータを用いる. 接触情報は、経路と障害物の位 置関係などから計算する.初期経路と障害物を Fig.13 に示す.

Fig.13 の初期経路に対して、経路移動生成アルゴリ ズムを適用した.結果として,総修正回数 3 回で接触

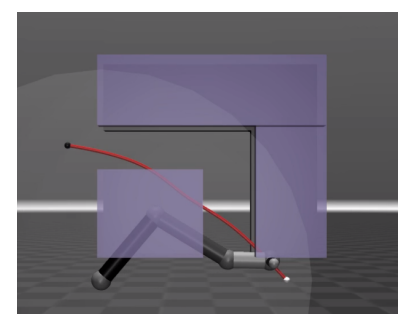

Fig. 10: 実験 1 で教示する初期経路と障害物

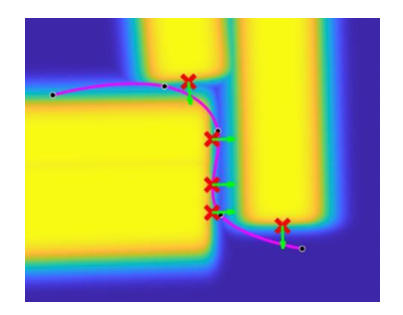

Fig. 11: 5 回の接触による経路の生成

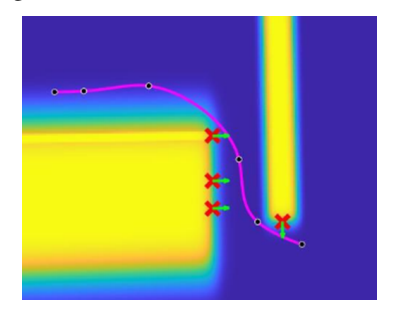

Fig. 12: メタパラメータ調整後

のない経路を生成した.経路の自動生成の過程を以下 の Fig.14*∼*Fig.15 に示す.

# 6 結言

本研究では,2 次元の経路に対して,5 回の修正情報 から最適な経路を自動生成した.またメタパラメータ の自動調整を行い,経路生成に必要な接触情報を削減 することに成功した.また,3 次元の経路で自動生成 の実験を行い,提案した手法で接触情報から最適な経 路の生成が行われることを確認した.今後の課題とし ては,より実用的なシチュエーションでの実験や,異 なる環境での調整しためたパラメータの利用などが挙 げられる.

謝辞 この成果は,国立研究開発法人新エネルギー・産 業技術総合開発機構 (NEDO) の委託業務 (JPNP18002) の結果得られたものである.また,提案手法の構想に あたり助言をいただいた芝浦機械株式会社の中村陽一 郎氏に謝意を示す.

# 参考文献

1) 堀口由貴男, 黒野晃平, 中西弘明, 椹木哲夫, 長谷 達也,野田哲男,田中健一:" 産業用ロボット教示 作業支援のための複合情報 GUI ",計測自動制御 学会論文集, Vol. 47, No. 12, pp.656-665, 2011.

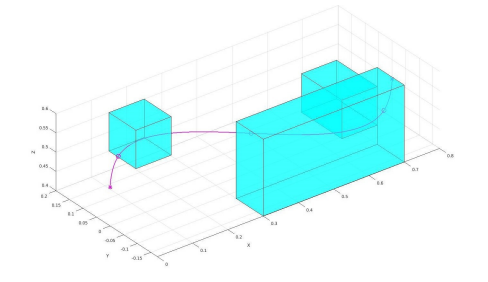

Fig. 13: 初期経路と障害物

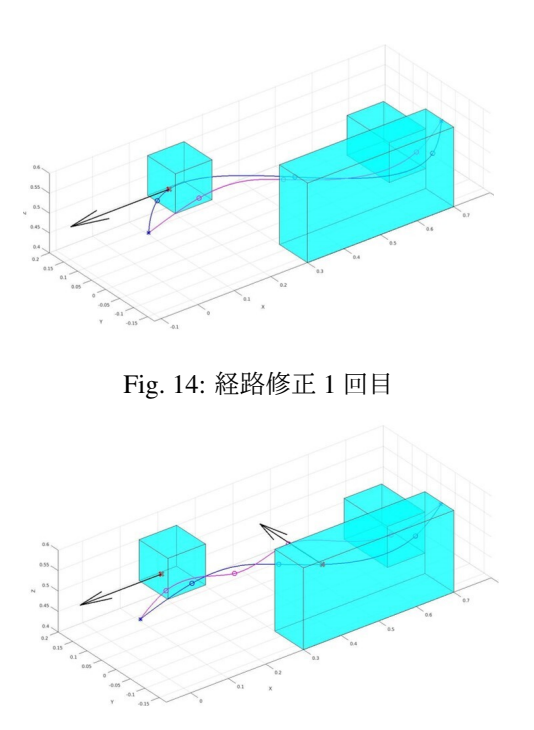

Fig. 15: 経路修正 2 回目

- 2) D. P. Losey, M. K. O 'Malley:"Learning the Correct Robot Trajectory in Real-Time from Physical Human Interaction", ACM Transaction on Human-Robot Interaction, Vol. 1, No. 1, pp.1-8, 2019.
- 3) C. Celemin, J. Ruiz-del-Solar, J. Kober:" A fast hybrid reinforcement learning framework with human corrective feedback", Autonomous Robots, Vol. 43, No. 5, pp.1173-1186, 2019.
- 4) 荒井康太,石村芳暉,小林祐一,伊部公紀,マニ ピュレータへの作業教示時間短縮のための力覚情 報を用いた経路生成およびそのメタパラメータの 自動調整, 第33回自律分散システム・シンポジウ ム,1A1-1,2021.
- 5) MuJoCo Advanced physics simulation, https:// mujoco.org/ (last access 11th Feb. 2022)
- 6) Mathworks, MATLAB HP, https://jp.mathworks. com/products/matlab.html (last access 11th Feb. 2022)

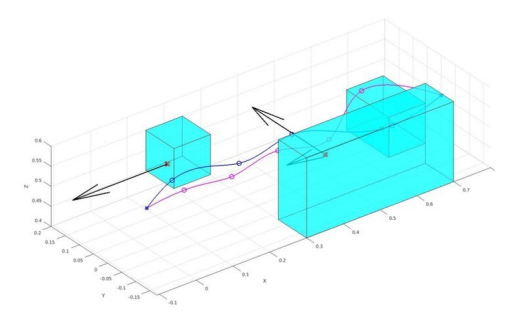

Fig. 16: 経路修正 3 回目